Nel quadro **TN "Imputazione del reddito e delle perdite per trasparenza"** va compilato esclusivamente dalle società che abbiano optato per la trasparenza fiscale ai sensi degli artt. 115 e 116 del TUIR e determinano il reddito senza procedere alla liquidazione dell'imposta.

Parte dei dati del presente quadro devono essere compilati manualmente dall'utente.

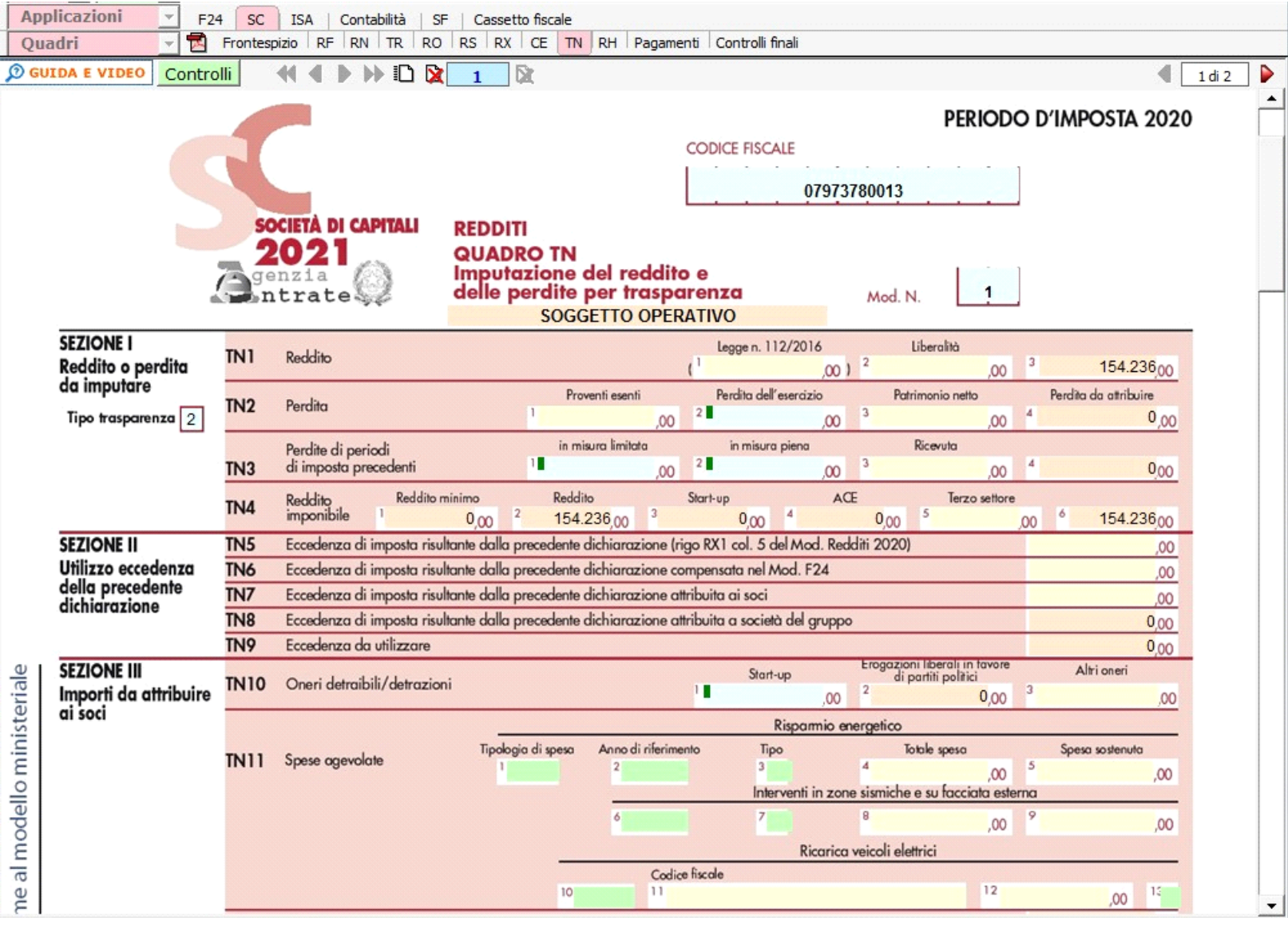

La sezione "**VII – Reddito (o perdita) imputato ai soci**" si compila utilizzando la gestione che si attiva dal pulsante .

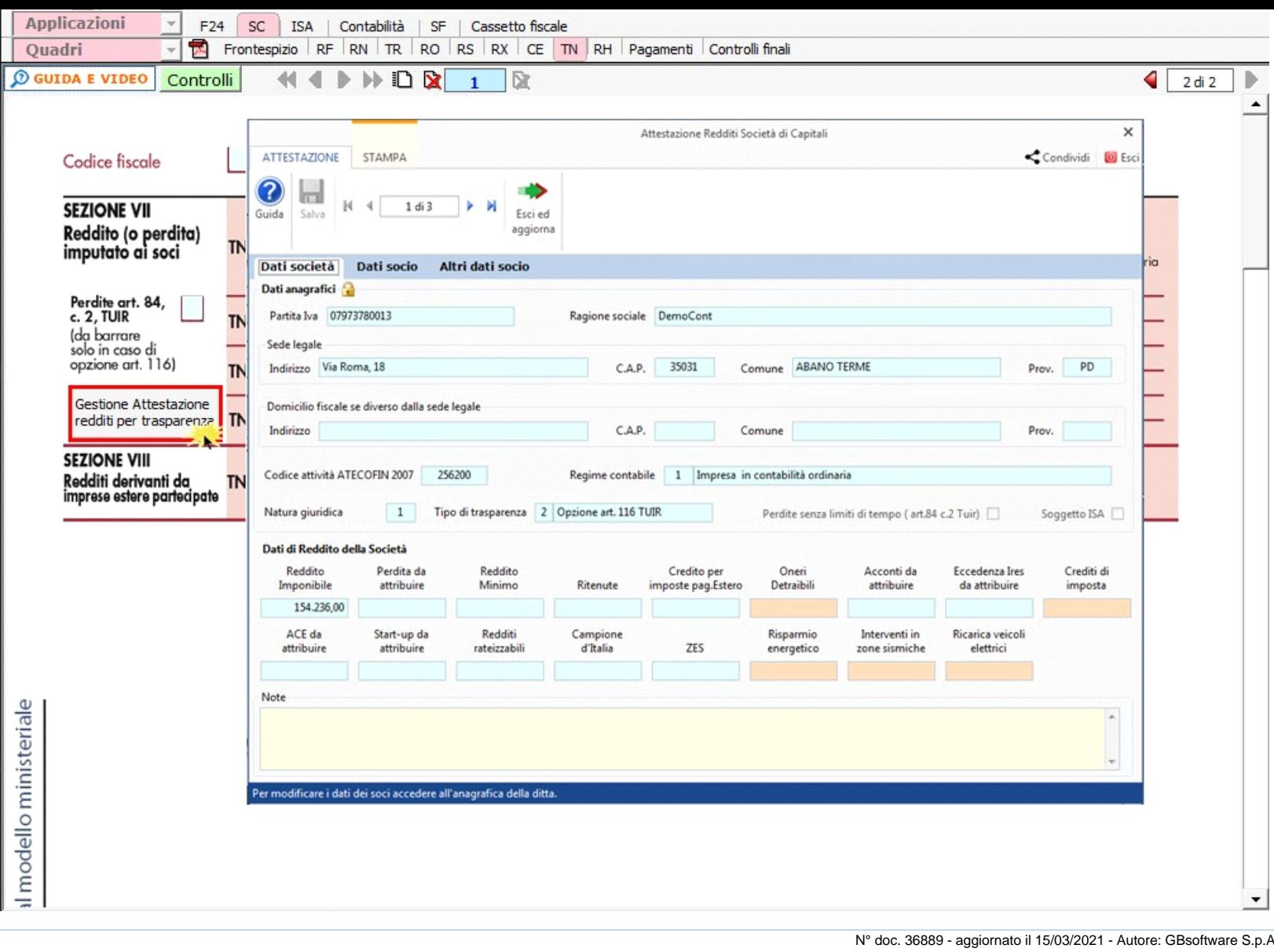

GBsoftware S.p.A. - Via B. Oriani, 153 00197 Roma - C.Fisc. e P.Iva 07946271009 - Tel. 06.97626336 - Fax 075.9460737 - [email protected]